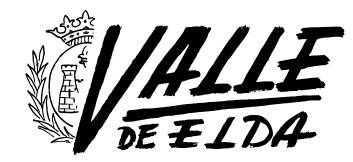

## Fake News

17/06/2020

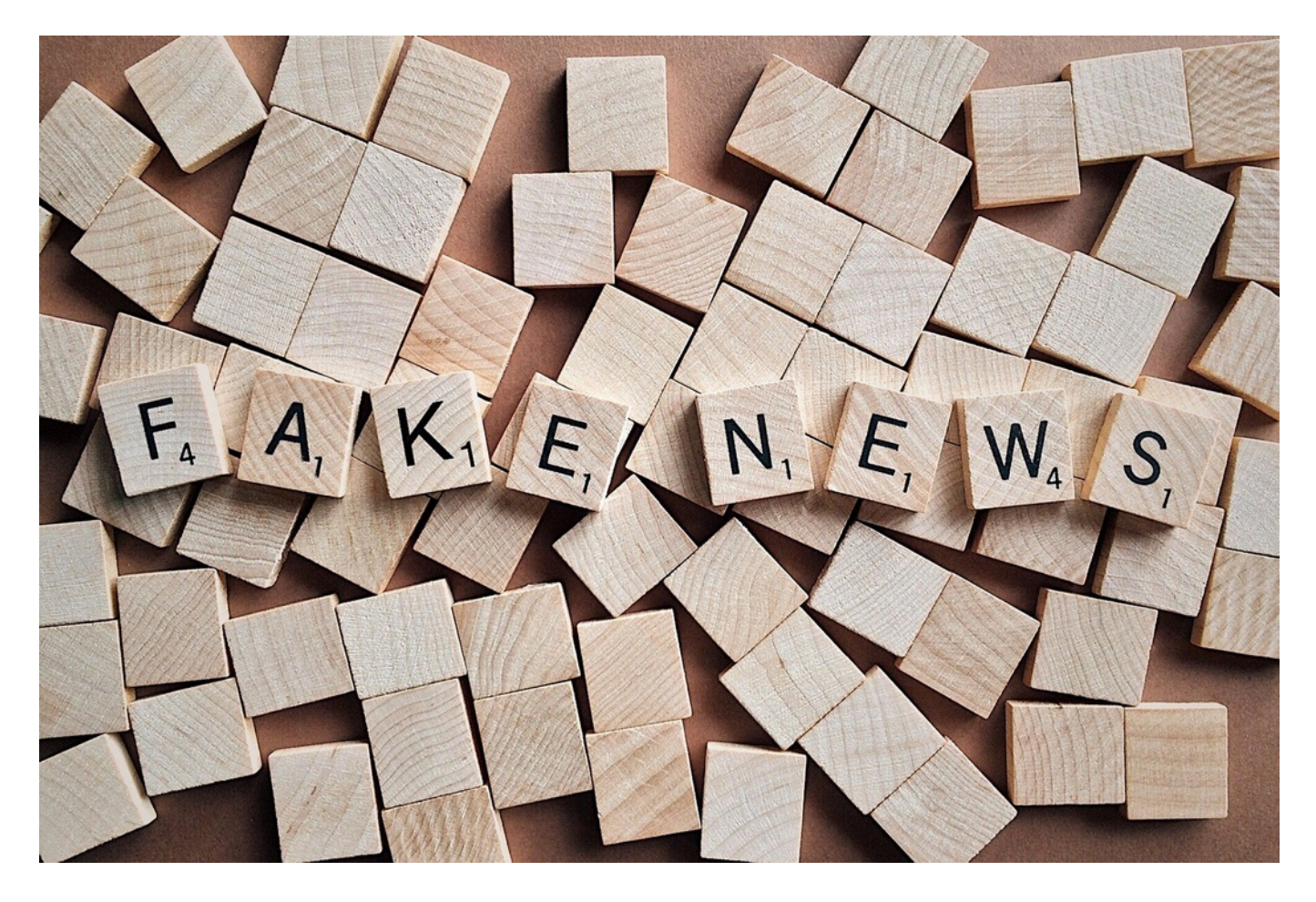

Las [fake news](https://es.wikipedia.org/wiki/Fake_news) están a la orden del día, y más en los tiempos del coronavirus. Pero, ¿qué son exactamente estas noticias? Se trata de información falsa, bulos que se difunden a través de internet, y medios de comunicación para crear desinformación aprovechando temas de interés general.

El ejemplo más inmediato es el que estamos viviendo en la etapa actual con motivo del coronavirus. Miles de bulos y [noticias desmentidas](https://www.redaccionmedica.com/secciones/enfermeria/coronavirus-enfermeria-abre-canal-denuncias-bulos-covid-19-3106) casi a diario. Además, aprovechando que la gente está confinada y muy pendiente de lo que se cuece en las redes sociales, todavía tienen una mayor difusión.

Ahora bien, dada la avalancha de informaciones falsas

que existen en la red, ¿cómo podemos identificarlas? Existen algunos trucos para saber si la noticia es veraz, o no. En el artículo de hoy, te los cuento para que los pongas en práctica y desestimes aquella información que es falsa.

## **Cómo detectar fake news**

Las noticias falsas tienen como objetivo manipular, influir, propiciar la difusión de estas y que el lector las comparta. Por ello, detectarlas a tiempo será de gran ayuda para evitar que se propaguen tan rápido como la pólvora. Para conseguirlo, podemos tener en cuenta lo siguiente:

- No te dejes llevar solo por el titular. Uno de los mayores problemas que existen es dejarnos llevar por titulares grotescos, o llamativos, sin entrar a leer el cuerpo de la noticia e indagar un poco sobre ella. Por lo tanto, si son muy llamativos, sospecha y echa un vistazo al cuerpo de la noticia.
- Descubre quién es el autor y el medio en el que se publica. Este tipo de información proviene de webs de dudosa calidad que además se hacen pasar por medios de comunicación. Muchas veces las noticias no van firmadas, por lo que si son anónimas no creas demasiado lo que dicen ya que tienen poco rigor informativo.
- Contrasta la información en más medios de comunicación. Comprueba si esa noticia tiene presencia en otros medios de rigor y calidad, ya que cuando una noticia es real lo más habitual es que sea publicada en una gran variedad de medios.
- Haz hincapié en la imagen, vídeo o audio que

la acompaña. Tanto los titulares como archivos audiovisuales que lleva adjunta pueden llamar la atención, con el objetivo de que se comparta, pero verifica si esas imágenes son reales y están relacionadas con la noticia, o simplemente se han añadido para causar este impacto. No te dejes llevar por todo lo que se comparta.

Si se tratan de noticias sobre prensa rosa, grandes catástrofes o dirigidas a crear pánico, verifica si son reales. Muchas de estas noticias están dirigidas a causar alto impacto para que la gente las comparta, y vaya aumentando el bulo, por lo que si son noticias demasiado grotescas, ten cuidado.

En resumen, las fake news pululan por internet a gran velocidad, pero ahora tienes la posibilidad de detectarlas, y no darles visibilidad.

Recuerda que, si necesitas ayuda sobre cualquier aspecto relacionado con el Marketing Digital, puedes consultarme a través de mi web [www.rosapr.es,](http://www.rosapr.es) te ayudaré encantada.